Title stata.com

**set** — Overview of system parameters

Description Syntax Remarks and examples Also see

# **Description**

This entry provides a reference to Stata's set commands. For many entries, more thorough information is provided elsewhere; see the Reference field in each entry below for the location of this information.

To reset system parameters to factory defaults, see [R] set\_defaults.

# **Syntax**

```
set [ setcommand ...]
```

set typed without arguments is equivalent to query typed without arguments.

# Remarks and examples

stata.com

set adosize

Syntax: set  $\underline{a}$ dosize # [,  $\underline{perm}$ anently ]

Default: 1,000

Description: sets the maximum amount of memory that automatically loaded do-files

may consume.  $10 \le \# \le 10000$ .

Reference: [P] sysdir

set autotabgraphs (Windows only)

Syntax: set autotabgraphs {on|off} [, permanently]

Default: off

Description: determines whether graphs are created as tabs within one window or as separate

windows.

Reference: help autotabgraphs

set cformat

Syntax: set cformat [fmt] [, permanently]

Description: specifies the output format of coefficients, standard errors, and confidence limits

in coefficient tables. fmt is a numerical format; see [D] format.

Reference: [R] set cformat

set clevel

Syntax: set clevel # [, permanently]

Default: 95

Description: sets the default credible level for credible intervals for all commands

that report credible intervals.  $10.00 \le \# \le 99.99$ , and # can have at

most two digits after the decimal point.

Reference: [BAYES] set clevel

#### set coeftabresults

Syntax: set coeftabresults {on | off}

Default: on

Description: determines whether coefficient table results are stored in r().

There is no permanently option because permanently is implied.

Reference: help coeftabresults

## set collect\_double

Syntax: set collect\_double {on off} [, permanently]

Default: on

Description: controls the storage type for numeric values that are saved in collections when

using collect save.

Reference: [TABLES] set collect\_double

### set collect\_label

Syntax: set collect\_label {default | label} [, permanently]

Default: default

Description: controls the default labels used in tables created by collect.

Reference: [TABLES] set collect\_label

### set collect\_style

Syntax: set collect\_style {default | style} [, permanently]

Default: default

Description: controls the default styles used in tables created by collect.

Reference: [TABLES] set collect\_style

### set collect\_warn

Syntax: set collect\_warn {on|off} [, permanently]

Default: on

Description: controls whether collect shows notes warning about unrecognized tags.

Reference: [TABLES] set collect\_warn

```
set conren (Unix console only)
```

Syntax 1: set conren

Syntax 2: set conren clear

Syntax 3: set conren [sf | bf | it]

\[ \left\{ \frac{\text{res}}{\text{ult} | \text{text} | \text{input} | \frac{\text{err}}{\text{or} | \text{link} | \text{hi} | \text{lite} \} \]
\[ \left[ \text{char} \left[ \text{char} \left] | \text{input} | \text{err} \text{or} | \text{link} | \text{hi} \text{lite} \]

Syntax 4: set conren {ulon | uloff} [char [char ...]]

Syntax 5: set conren reset | char | char ... |

Description: can possibly make the output on your screen appear prettier.

set conren displays a list of the currently defined display codes.

set conren clear clears all codes.

set conren followed by a font type (bf, sf, or it) and display context (result, error, link, or hilite) and then followed by a series of space-separated characters sets the code for the specified font type and display context. If the font type is omitted, the code is set to the same specified code for all three font types. set conren ulon and set conren uloff set the codes for turning on and off

underlining.

set conren reset sets the code that will turn off all display and underlining codes.

Reference: [GSU] conren

# set copycolor (Mac and Windows only)

Syntax: set copycolor {automatic|asis|gs1|gs2|gs3} [, permanently]

Default: automatic

Description: determines how colors are handled when graphs are copied to the Clipboard.

Reference: [G-2] set printcolor

# set dockable (Windows only)

Default: or

Description: determines whether to enable the use of dockable window characteristics,

including the ability to dock or tab a window into another window.

Reference: help dockable

### set docx\_hardbreak

Syntax: set  $docx\_hardbreak \{on | off\}$ 

Default: off

Description: determines whether spaces are added after hard line breaks within text blocks.

Reference: [RPT] set docx

### set docx\_maxtable

Syntax: set docx\_maxtable # [, permanently]

Default: 500

Description: sets the maximum number of tables allowed in putdocx.

Reference: [RPT] putdocx table

### set docx\_paramode

Syntax: set docx\_paramode {on | off}

Default: off

Description: determines whether empty lines in a text block signal the beginning of a

new paragraph.

Reference: [RPT] set docx

## set doeditbackup

Syntax: set doeditbackup {on | off}

Default: on

Description: determines whether to enable automatic backups of documents in the Do-file Editor.

Reference: help doeditbackup

### set dots

Syntax: set dots  $\{on | off\}$  [, permanently]

Default: or

Description: enables or disables commands that support the dots() option from reporting a

dot each time statistics are computed from a sample or resample of the dataset.

Reference: help dots

## set doublebuffer (Windows only)

Syntax: set doublebuffer {on | off} [, permanently]

Default: on

Description: enables or disables double buffering of the Results, Viewer, and Data Editor

windows. Double buffering prevents the windows from flickering when redrawn or resized. Users who encounter performance problems such as the Results window

outputting very slowly should disable double buffering.

Reference: help doublebuffer

### set dp

Syntax: set dp  $\{\underline{com}ma | \underline{period}\}$  [,  $\underline{perm}anently$ ]

Default: period

Description: determines whether a period or a comma is to be used as the decimal point.

Reference: [D] format

### set dtable\_style

Syntax: set dtable\_style {dtable | style} [, permanently]

Default: dtable

Description: controls the default styles used in tables created by dtable.

Reference: [TABLES] set dtable\_style

# set dtascomplevel

Syntax: set dtascomplevel #

Default:

Description: sets the compression level for frames save, where # can be any integer

between 0 and 9.

Reference: help dtascomplevel

### set emptycells

Syntax: set emptycells {keep|drop} [, permanently]

Default: keep

Description: sets what to do with empty cells in interactions.

Reference: [R] set emptycells

## set etable\_style

Syntax: set etable\_style  $\{etable | style\}$  [, permanently]

Default: etable

Description: controls the default styles used in tables created by etable.

Reference: [TABLES] set etable\_style

## set fastscroll (Unix and Windows only)

Syntax: set fastscroll {on | off} [, permanently]

Default: or

Description: sets the scrolling method for new output in the Results window. Setting

fastscroll to on is faster but can be jumpy. Setting fastscroll to off

is slower but smoother.

Reference: help fastscroll

# set floatwindows (Windows only)

Syntax: set floatwindows  $\{on | off\}$ 

Default: off

Description: determines whether to enable floating window behavior for dialog boxes and dockable

window. The term "float" in this context means that a window will always float over the main Stata window; these windows cannot be placed behind the main Stata

window. There is no permanently option because permanently is implied.

Reference: help floatwindows

### set fredkey

Syntax: set fredkey key [, permanently]

Description: sets the API key for importing data from the Federal Reserve Economic Data.

Reference: [D] import fred

## set fvbase

Syntax: set fvbase{ on | off }

Description: specifies whether to automatically determine the default base level for factor variables.

Reference: help fvbase

### set fvlabel

Syntax: set fvlabel { on | off } [, permanently]

Description: specifies whether to display factor-variable value labels in coefficient tables.

Reference: [R] set showbaselevels

set fytrack

Syntax: set fvtrack { term | factor } [, permanently]

Description: allows you to control how Stata keeps track of factor levels when you use

factor-variables notation.

Reference: help fvtrack

set fvwrap

Syntax: set fvwrap # [, permanently]

Description: specifies that long value labels wrap # lines in coefficient tables.

Reference: [R] set showbaselevels

set fvwrapon

Syntax: set fvwrapon { word | width } | , permanently |

Description: specifies whether value labels that wrap will break at word boundaries or break

based on available space.

Reference: [R] set showbaselevels

set graphics

Syntax: set graphics {on | off}
Default: on; default is off for console Stata

Description: determines whether graphs are displayed on your monitor.

Reference: [G-2] set graphics

set haverdir

Syntax: set haverdir "path" [, permanently]

Description: specifies the directory where the Haver databases are stored.

Reference: [D] import haver

set httpproxy

Syntax: set httpproxy {on | off} [, init]

Default: off

Description: turns on/off the use of a proxy server. There is no permanently option because

permanently is implied.

Reference: [R] netio

set httpproxyauth

Syntax: set httpproxyauth {on | off}

Default: off

Description: determines whether authorization is required for the proxy server.

There is no permanently option because permanently is implied.

Reference: [R] netio

set httpproxyhost

Syntax: set httpproxyhost ["]name["]

Description: sets the name of a host to be used as a proxy server. There is no permanently

option because permanently is implied.

Reference: [R] netio

## set httpproxyport

Syntax: set httpproxyport #

Default: 8080 if Stata cannot autodetect the proper setting for your computer. Description: sets the port number for a proxy server. There is no permanently option

because permanently is implied.

Reference: [R] netio

## set httpproxypw

Syntax: set httpproxypw ["]password["]

Description: sets the appropriate password. There is no permanently option because

permanently is implied.

Reference: [R] netio

# set httpproxyuser

Syntax: set httpproxyuser ["]name["]

Description: sets the appropriate user ID. There is no permanently option because

permanently is implied.

Reference: [R] netio

# set include\_bitmap (Mac only)

Syntax: set include\_bitmap {on|off} [, permanently]

Default: on

Description: sets the output behavior when copying an image to the Clipboard.

Reference: help include\_bitmap

### set iterlog

Syntax: set iterlog { on | off } [, permanently] Description: specifies whether to display an iteration log.

Reference: [R] set iter

### set java\_heapmax

Syntax: set java\_heapmax  $\{ default | \# | m | g | \}$ 

Description: sets the maximum amount of heap memory allocated for the Java Virtual Machine. Reference: set java\_heapmax is a synonym for java set heapmax; see [P] Java utilities

### set java\_home

Syntax: set java\_home { default | "path\_to\_java\_home\_dir" }

Description: sets the path to the Java Runtime Environment.

Reference: set java\_home is a synonym for java set home; see [P] Java utilities

### set kmp\_blocktime

Syntax: set kmp\_blocktime # [, permanently]

Default: -1

Description: controls the behavior of the OpenMP run time library regarding the suspension

of threads in Stata when they are idle. This can be changed only in Stata/MP.

Reference: help kmp\_blocktime

## set lapack\_mkl

Syntax: set lapack\_mkl { on | off } [, permanently]

Default: on

Description: specifies whether to use Intel MKL LAPACK routines.

Reference: [M-1] LAPACK

### set lapack\_mkl\_cnr

Syntax: set lapack\_mkl\_cnr { default | auto | compatible | off }

Default: on

Description: sets the conditional numerical reproducibility mode for Intel MKL LAPACK routines.

Reference: [M-1] LAPACK

### set level

Syntax: set <u>level</u> # [, permanently]

Default: 9

Description: sets the default confidence level for confidence intervals for all commands

that report confidence intervals.  $10.00 \le \# \le 99.99$ , and # can have at

most two digits after the decimal point.

Reference: [R] level

# set\_linegap

Syntax: set linegap #

Default: 1

Description: sets the space between lines, in pixels, in the Results window. There is no

permanently option because permanently is implied.

Reference: help linegap

### set linesize

Syntax: set <u>linesize</u> #

Default: 1 less than the full width of the screen

Description: sets the line width, in characters, for both the screen and the log file.

Reference: [R] log

### set locale\_functions

Syntax: set locale\_functions locale

Default: en\_US

Description: sets the locale to be used by functions that take *locale* as an optional argument.

Reference: [P] set locale\_functions

### set locale\_ui

Syntax: set locale\_ui locale

Default: en\_US

Description: sets the locale that Stata uses for the user interface.

Reference: [P] set locale\_ui

set locksplitters (Windows only)

Syntax: set <u>locksplit</u>ters {on|off} [, <u>permanently</u>]

Default: off

Description: determines whether splitters should be locked so that docked windows

cannot be resized.

Reference: help locksplitters

set logmsg

Syntax: set logmsg {on | off}

Default: on

Description: specifies whether the default message is displayed at the top and bottom of log files.

Reference: [R] log

set logtype

Syntax: set logtype {text|smcl} [, permanently]

Default: smcl

Description: sets the default log filetype.

Reference: [R] log

set 1stretch

Syntax: set lstretch [on|off] [, permanently]

Default: or

Description: specifies whether to automatically widen the coefficient table up to the width of

the Results window to accommodate longer variable names.

Reference: help lstretch

set matacache, set matafavor, set matalibs, set matalnum, set matamofirst, set mataoptimize, set matasolvetol, and set matastrict; see [M-3] mata set.

set maxbezierpath (Mac only)

Syntax: set maxbezierpath # [, permanently]

Default: 0

Description: sets the maximum number of lines that can be added to a Bézier path

when rendering a Stata graph to the screen.

Reference: help maxbezierpath

set maxdb

Syntax: set maxdb # [, permanently]

Default: 50

Description: sets the maximum number of dialog boxes whose contents are remembered

from one invocation to the next during a session.  $5 \le \# \le 1000$ 

Reference: [R] **db** 

set maxiter

Syntax: set maxiter # [, permanently]

Default: 300

Description: sets the default maximum number of iterations for estimation commands.

 $0 \le \# \le 16000$ 

Reference: [R] set iter

set max\_memory

Syntax: set max\_memory #[b|k|m|g] [, permanently] Default: . (all the memory the operating system will supply)

Description: specifies the maximum amount of memory Stata can use to store your data.

 $2 \times \mathtt{segmentsize} \leq \# \leq$ .

Reference: [D] memory

set max\_preservemem

Syntax: set max\_preservemem #[b|k|m|g] [, permanently]

Default: 1g (1 gigabyte)

Description: controls the maximum amount of memory preserve will use to store

preserved datasets in memory.

Reference: [P] preserve

set maxvar

Syntax: set maxvar # [, permanently]

Default: 5000 for Stata/MP and Stata/SE and 2048 for Stata/BE

Description: sets the maximum number of variables. This can be changed only in Stata/MP and

Stata/SE. 2048  $\leq \# \leq$  32767

Reference: [D] memory

set min\_memory

Syntax: set min\_memory #[b|k|m|g] [, permanently]

Default: 0

Description: specifies an amount of memory Stata will not fall below. This setting affects

efficiency, not the size of datasets you can analyze.  $0 \le \# \le max\_memory$ 

Reference: [D] memory

set more

Syntax: set  $\underline{mo}$ re  $\{on | off\}$  [, permanently]

Default: off

Description: pauses when —more— is displayed, continuing only when the user presses a key.

Reference: [R] more

set niceness

Syntax: set niceness # [, permanently]

Default: 5

Description: affects how soon Stata gives back unused segments to the operating system.

 $0 \le \# \le 10$ 

Reference: [D] memory

set notifyuser (Mac only)

Syntax: set notifyuser  $\{on | off\}$  [, permanently]

Default: on

Description: sets the default Notification Manager behavior in Stata.

Reference: help notifyuser

set obs

Syntax: set obs #

Default: current number of observations

Description: changes the number of observations in the current dataset. # must be at least

as large as the current number of observations. If there are variables in memory,

the values of all new observations are set to missing.

Reference: [D] obs

set odbcdriver

Syntax: set odbcdriver {unicode | ansi} [, permanently]

Default: unicode

Description: determines whether Unicode or ANSI is your ODBC driver.

Reference: [D] odbc

set odbcmgr (Mac and Unix only)

Syntax: set odbcmgr {iodbc | unixodbc} [, permanently]

Default: iodbc

Description: determines whether iODBC or unixODBC is your ODBC driver manager.

Reference: [D] odbc

set output

Syntax: set output {proc | inform | error}

Default: prod

Description: specifies the output to be displayed, proc means display all output; inform

suppresses procedure output but displays informative messages and error messages; error suppresses all output except error messages. set output is seldom used.

Reference: [P] quietly

set pagesize

Syntax: set pagesize #

Default: 2 less than the physical number of lines on the screen Description: sets the number of lines between —more— messages.

Reference: [R] more

set pdf\_maxtable

Syntax: set pdf\_maxtable # |, permanently |

Default: 500

Description: sets the maximum number of tables allowed in putpdf.

Reference: [RPT] putpdf table

set pformat

Syntax: set pformat |fint|, permanently

Description: specifies the output format of p-values in coefficient tables.

fint is a numerical format; see [D] format.

Reference: [R] set cformat

set pinnable (Windows only)

Syntax: set pinnable {on off} [, permanently]

Default: on

Description: determines whether to enable the use of pinnable window characteristics for certain

windows in Stata.

Reference: help pinnable

set playsnd (Mac only)

Syntax: set playsnd {on | off} [, permanently]

Default: on

Description: sets the sound behavior for the Notification Manager behavior in Stata.

Reference: help playsnd

set printcolor

Syntax: set printcolor {automatic | asis | gs1 | gs2 | gs3} [, permanently]

Default: automatic

Description: determines how colors are handled when graphs are printed.

Reference: [G-2] set printcolor

set processors

Syntax: set processors #

Description: sets the number of processors or cores that Stata/MP will use. The default

is the number of processors available on the computer, or the number of

processors allowed by Stata/MP's license, whichever is less.

Reference: help processors

set python\_exec

Syntax: set python\_exec pyexecutable |, permanently |

Description: sets which version of Python to use.

Reference: set python\_exec is a synonym for python set exec;

see [P] PyStata integration

set python\_userpath

Syntax: set python\_userpath path [path ...] [, permanently prepend]

Description: sets the user's own module search paths in addition to the system search paths.

Reference: set python\_userpath is a synonym for python set userpath;

see [P] PyStata integration

set reshape\_favor

Syntax: set reshape\_favor {default | memory | speed} | , permanently |

Description: sets the default method for reshaping data.

Reference: [D] reshape

#### set reventries

Syntax: set <u>reventr</u>ies # [, permanently]

Default: 5000

Description: sets the number of scrollback lines available in the History window.

 $5 \le \# \le 32000.$ 

Reference: help reventries

# set revkeyboard (Mac only)

Syntax: set revkeyboard {on | off} [, permanently]

Default: on

Description: sets the keyboard navigation behavior for the History window. on indicates

that you can use the keyboard to navigate and enter items from the History window into the Command window. off indicates that all keyboard input be directed at the Command window; items can be entered from the History

window only by using the mouse.

Reference: help revkeyboard

### set rmsg

Syntax: set  $\underline{r}$ msg  $\{on | off\}$   $[, \underline{perm}$ anently]

Default: off

Description: indicates whether a return message telling the execution time is to be displayed at

the completion of each command.

Reference: [P] rmsg

### set rng

Syntax: set rng {default | mt64 | mt64s | kiss32}

Default: default

Description: determines which random-number generator Stata's random-number functions

and commands will use.

Reference: [R] set rng

### set rngstate

Syntax: set rngstate *statecode* 

Description: resets the state of the random-number generator to the value specified.

Reference: [R] set seed

## set rngstream

Syntax: set rngstream #

Description: specifies the stream from which Stata's stream random-number generator

should draw random numbers.

Reference: [R] set rngstream

# set scheme

Syntax: set scheme schemename [, permanently]

Default: s2color

Description: determines the overall look for graphs.

Reference: [G-2] set scheme

### set scrollbufsize

Syntax: set scrollbufsize #

Default: 200000

Description: sets the scrollback buffer size, in bytes, for the Results window;

may be set between 10,000 and 2,000,000.

Reference: help scrollbufsize

### set searchdefault

Syntax: set searchdefault {local | net | all} [, permanently]

Default: local

Description: sets the default behavior of the search command. set searchdefault local

restricts search to use only Stata's keyword database. set searchdefault net restricts search to searching only the Internet. set searchdefault all indicates that both the keyword database and the Internet are to be searched.

Reference: [R] search

### set seed

Syntax: set <u>seed</u> # Default: 123456789

Description: specifies initial value of the random-number seed used by the

random-number functions, such as runiform() and rnormal().

Reference: [R] set seed

# set segmentsize

Syntax: set segmentsize #[b|k|m|g] [, permanently]

Default: 32m for 64-bit machines

Description: Stata allocates memory for data in units of segmentsize. This setting changes the

amount of memory in a single segment.

 $1m \le \# \le 32g$  for 64-bit machines

Reference: [D] memory

### set sformat

Syntax: set sformat [fmt] [, permanently]

Description: specifies the output format of test statistics in coefficient tables.

fmt is a numerical format; see [D] format.

Reference: [R] set cformat

### set showbaselevels

Syntax: set showbaselevels { on | off | all } [, permanently]

Description: specifies whether to display base levels of factor variables and their interactions

in coefficient tables.

Reference: [R] set showbaselevels

# set showemptycells

Syntax: set showemptycells {on | off } [, permanently]

Description: specifies whether to display empty cells in coefficient tables.

Reference: [R] set showbaselevels

#### set showomitted

Syntax: set showomitted { on | off } | , permanently |

Description: specifies whether to display omitted coefficients in coefficient tables.

Reference: [R] set showbaselevels

## set smoothfonts (Mac only)

Syntax: set <u>smoothf</u>onts {on | off}

Default: on

Description: determines whether to use font smoothing (antialiased text) in the Results, Viewer,

and Data Editor windows.

Reference: help smoothfonts

### set sortmethod

Syntax: set sortmethod {default | fsort | qsort}

Default: default

Description: determines which sorting method will be used by sort, gsort, and any other

commands that use sorting as part of their computation.

Reference: [P] set sortmethod

### set sortrngstate

Syntax: set sortrngstate #

Default: 1001XZA112210f4b16c1cb10507a1f38cb440c40003c9a83566fa1201b69...

Description: specifies the initial value of the state used for the random-number generator that

randomizes data before they are sorted. This value is used by sort, gsort, and

any other commands that use sorting as part of their computation.

Reference: [P] set sortrngstate

### set table\_style

Syntax: set table\_style  $\{ table | style \}$  [, permanently ]

Default: table

Description: controls the default styles used in tables created by table.

Reference: [TABLES] set table\_style

## set taskbargroups (Windows only)

Syntax: set taskbargroups {on | off}

Default: or

Description: determines whether to enable taskbar grouping of windows in Stata.

Reference: help taskbargroups

### set trace

Syntax: set  $\underline{tr}$ ace  $\{on | off\}$ 

Default: off

Description: determines whether to trace the execution of programs for debugging.

Reference: [P] trace

## set tracedepth

Syntax: set  $\underline{\text{traced}}$ epth # 32000 (equivalent to  $\infty$ )

Description: if trace is set on, traces execution of programs and nested programs up to

tracedepth. For example, if tracedepth is 2, the current program and any subroutine called would be traced, but subroutines of subroutines would not

be traced.

Reference: [P] trace

## set traceexpand

Syntax: set <a href="mailto:traceexpand">traceexpand</a> {on | off} [, permanently]

Default: on

Description: if trace is set on, shows lines both before and after macro expansion. If

traceexpand is set off, only the line before macro expansion is shown.

Reference: [P] trace

### set tracehilite

Syntax: set tracehilite "pattern" [, word]

Default: ""

Description: highlights pattern in the trace output.

Reference: [P] trace

#### set traceindent

Syntax: set <u>tracei</u>ndent {on | off} [, permanently]

Default: on

Description: if trace is set on, indents displayed lines according to their nesting level. The

lines of the main program are not indented. Two spaces of indentation are used for

each level of nested subroutine.

Reference: [P] trace

### set tracenumber

 $Syntax: \qquad \mathtt{set} \ \underline{\mathtt{tracen}} \mathtt{umber} \ \big\{ \mathtt{on} \, \big| \, \mathtt{off} \big\} \ \big[ \ \mathsf{,} \ \mathtt{permanently} \big]$ 

Default: off

Description: if trace is set on, shows the nesting level numerically in front of the line.

Lines of the main program are preceded by 01, lines of subroutines called by the

main program are preceded by 02, etc.

Reference: [P] trace

## set tracesep

Syntax: set tracesep {on | off} [, permanently]

Default: on

Description: if trace is set on, displays a horizontal separator line that displays the name

of the subroutine whenever a subroutine is called or exits.

Reference: [P] trace

set type

Syntax: set type {float|double} [, permanently]

Default: float

Description: specifies the default storage type assigned to new variables.

Reference: [D] generate

set update\_interval (Mac and Windows only)

Syntax: set update\_interval #

Default: 7

Description: sets the number of days to elapse before performing the next automatic

update query.

Reference: [R] update

set update\_prompt (Mac and Windows only)

Syntax: set update\_prompt  $\{on | off\}$ 

Default: on

Description: determines whether a dialog is to be displayed before performing an automatic

update query. There is no permanently option because permanently is implied.

Reference: [R] update

set update\_query (Mac and Windows only)

Syntax: set update\_query  $\{on | off\}$ 

Default: on

Description: determines whether update query is to be automatically performed when Stata

is launched. There is no permanently option because permanently is implied.

Reference: [R] update

set varabbrev

Syntax: set variabbrev  $\{on | off\}$  [,  $\underline{perm}$ anently]

Default: or

Description: indicates whether Stata should allow variable abbreviations.

Reference: [P] varabbrev

set varkeyboard (Mac only)

Syntax: set varkeyboard {on|off} [, permanently]

Default: on

Description: sets the keyboard navigation behavior for the Variables window. on indicates

that you can use the keyboard to navigate and enter items from the Variables window into the Command window. off indicates that all keyboard input be directed at the Command window; items can be entered from the Variables

window only by using the mouse.

Reference: help varkeyboard

# Also see

- [R] query Display system parameters
- [R] set\_defaults Reset system parameters to original Stata defaults
- [M-3] mata set Set and display Mata system parameters
- [P] **creturn** Return c-class values

Stata, Stata Press, and Mata are registered trademarks of StataCorp LLC. Stata and Stata Press are registered trademarks with the World Intellectual Property Organization of the United Nations. StataNow and NetCourseNow are trademarks of StataCorp LLC. Other brand and product names are registered trademarks or trademarks of their respective companies. Copyright © 1985–2023 StataCorp LLC, College Station, TX, USA. All rights reserved.

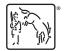

For suggested citations, see the FAQ on citing Stata documentation.